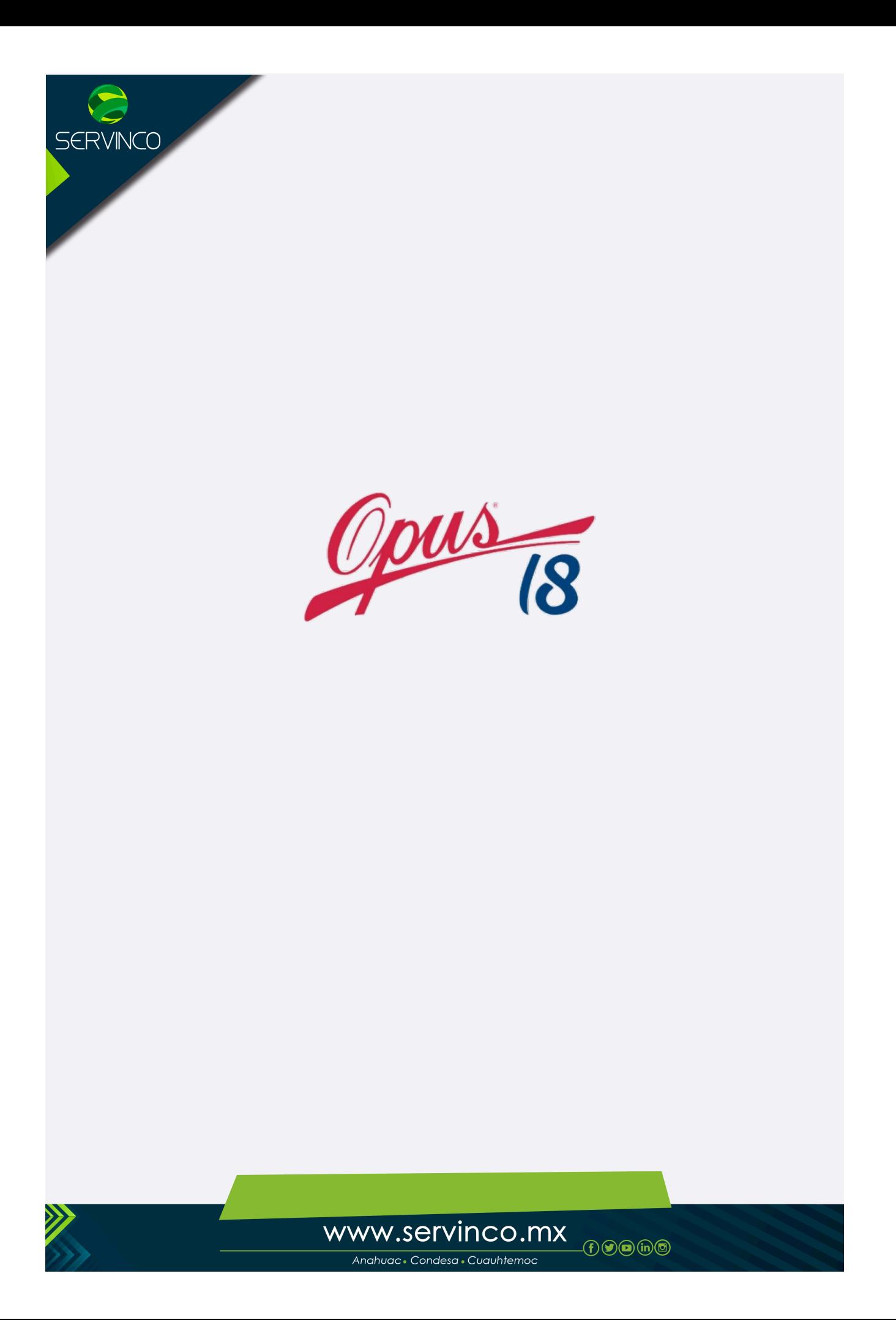

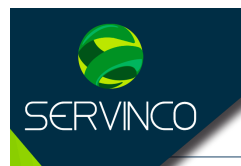

- **Objetivo:** El asistente aprenderá a elaborar un Plan de trabajo reestructurando el presupuesto aprobado y llevando de manera eficiente el avance con respecto a los trabajos planeados, siendo capaz de identificar las desviaciones de objetivos, pérdidas o sobre usos de los recursos.
- **Dirigido a:** Ingenieros civiles, arquitectos, especialistas en ingeniería de costos, estudiantes y profesionistas del ramo de la industria de la construcción, con conocimientos de costos y análisis de precios unitarios. Tanto del sector público como privado.

#### **Duración:** 12 horas

**Restricciones:** Es necesario que el asistente tenga conocimientos de Integración de Precios, ajuste de costos, planeación de Obra y conocimientos básicos de OPUS Modulo I, sin estos conocimientos, NO PODRA TENER PROVECHO DEL CURSO, (será solo bajo su responsabilidad el asistir al curos).

#### **No es posible realizar la instalación del software OPSU 2018 en Windows Home, Single Language.**

## **A. Proyecto de Control**

# **TEMARIO**

- 1. Importación del Proyecto
	- a) Niveles de identación (general)
	- b) Recalculo (general)
- 2. Configuración de Parámetros
- 3. Administración de Configuraciones
	- 1. Opciones sobre las plantillas de configuración

## **B. Restructuración del Plan**

- 1. Creación de agrupadores
- 2. Creación de nuevas tareas
	- a) Tipos de recurso por naturaleza
	- b) Tipos de recurso por estructura (simples y compuestos)
	- c) Utilización de menú contextual
	- d) Acceso al catálogo de recursos
- 3. Modificación del contenido de las tareas

## **C. Planeación**

- 1. Adaptando las matrices a las necesidades de ejecución
	- a) Consolidando trabajos
	- b) Distribuyendo tareas

## **D. Relación Tareas – Conceptos**

- 1. Integración del enlace Tareas Conceptos
- 2. Distribución de la cantidad de Conceptos en Tareas.
- 3. Diferentes puntos de vista entre Cantidades e Importes de Tareas vs Cantidades e Importes de Conceptos relacionados

## **E. Explosión de Insumos**

- 1. Generación de la Explosión
- 2. Explosión selectiva de acuerdo a los renglones seleccionados.
- 3. Agrupando recursos en la Explosión

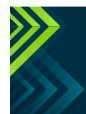

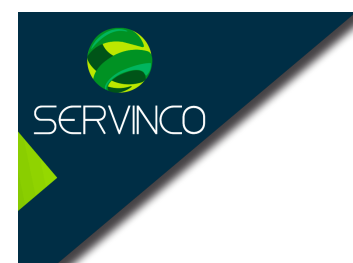

## **F. Diagrama de Gantt**

- 1. Vistas
- 2. Creación y modificación de Barras
	- 1. Columnas Duraciones y Fechas
	- 2. Modificar duraciones con el ratón
	- 3. Mover
- 3. Configuración
- 4. Escala de Gantt
- 5. Estilo de Barras
- 6. Ruta Crítica

## **G. Programa de Suministros**

- 1. Generación
	- 1. Selección por tipo de recursos
- 2. Programa por selección de tareas
	- 1. Selección de Grupos
	- 2. Selección de Tareas

## **H. Estructuras EDO y EDC**

- 1. Creación del WBS de EDO
	- 1. Configuración de máscara
	- 2. Mantenimiento de Plantillas
- 2. Creación del WBS de EDC

#### **I. Relación EDC – EDT**

- 1. Asignación de Cuentas desde la EDT
- 2. Vistas del Listado de Trabajos

## **J. Contratistas**

- 1. Datos básicos de contratistas
	- 1. Destajista
	- 2. Subcontratista
	- 3. Proveedor
	- 4. Proveedor de Servicios
	- 5. Asalariado
	- 6. Responsable

## **K. Contratos**

- 1. Creación
- 2. Subcontratos y Perseguidos
- 3. Destajos
- 4. Servicios

## **L. Ordenes de Trabajo**

- 1. Planeación del quehacer de los contratistas
- 2. Ordenes de trabajo y perseguidos
- 3. Preparando una requisición

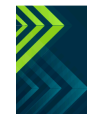

www.servinco.mx

 $\theta$   $\Theta$   $\Theta$   $\Theta$ 

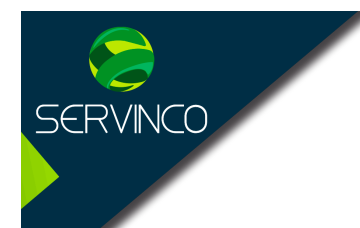

## **M. Bodega**

- 1. Entradas de insumos perseguidos
- 2. Salidas y el tope en cantidad
- 3. Recalculo de Salidas

#### **N. Estado de Bodega**

- 1. Las vistas y el cálculo de un período
- 2. Análisis del estado de la Bodega

#### **O. Estimaciones**

- 1. Registro de los avances de un contrato
	- 1. Avance físico
	- 2. Avance financiero
- 2. Los avances en la Estructura de Trabajos
- 3. Los avances en el Listado de Trabajos

#### **P. Pagos**

- 1. Pagos de los avances capturados
- 2. Otros tipos de pagos

## **Q. Equipo real**

- 1. El equipo planeado en el Programa de Suministros
- 2. El equipo real relacionado con el equipo del plan

#### **R. Asignación de Equipo Real**

- 1. La planeación del equipo y sus actividades
- 2. La asignación del equipo real

#### **S. Contrato de Equipo**

- 1. Contrato especial de Equipo
- 2. Selección del equipo a contratar
- 3. Costo del contrato de renta de equipo

## **T. Registro de consumos**

- 1. Registro de consumo de utilización de horas
- 2. Costo de utilización para una actividad

#### **U. Reportes**

- 1. Seleccionando los reportes
- 2. Opciones de impresión
- 3. Impresión hacia diferentes formatos

## **V. Dudas y Preguntas**

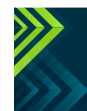

www.servinco.mx

 $\Theta$  ( )  $\Theta$  ( )  $\Theta$